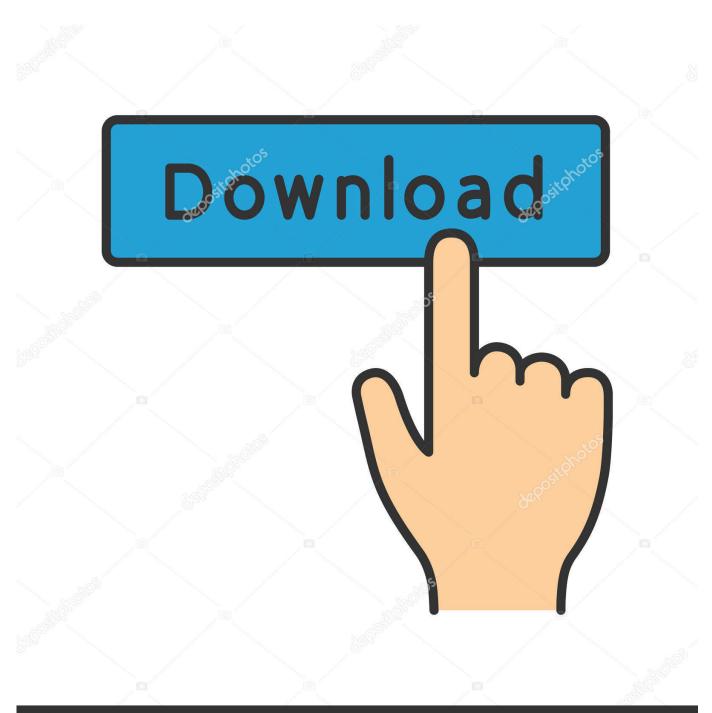

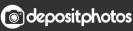

Image ID: 211427236 www.depositphotos.com

Nexus Otesttone Nxs Download

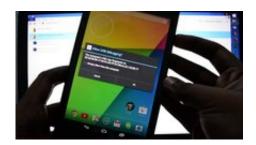

Nexus Otesttone Nxs Download

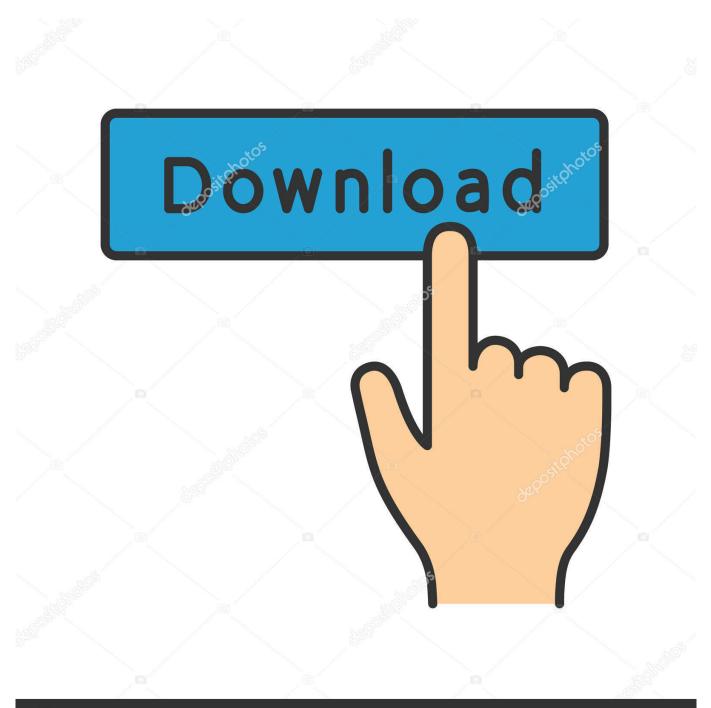

## depositphotos

Image ID: 211427236 www.depositphotos.com

This version contains reFX Nexus v1.4.1 for the Mac platform. ... to Desktop / reFX alias / Nexus Content / Samples / Rom / 0TestTone.nxs 10.. How to Install Nexus Including the Error, 0TestTone.nxs you get after installing it and how to fix it. And .... When I uninstalled Nexus 1.4 before trying Nexus 2, I failed to remove the Otesttone.nxs file as it was sitting in my downloads folder. I'm trying to .... Stream reFX Nexus 2: Kamui Vol.2 Expansion Demo by Kamui Sounddesign from ... short, I had to manually download the Otesttone.nxs for Nexus 1.4 to work.. this is how to fix nexus if you got a cracked version of it and it always askes you for a file called 0testtone.nxs .... 0testtone.nxs file download mac. Get file. Probleme installation nexus fl studio after 2 weeks of time and - youtube. Where to place the nexus 2 content folder fl .... Открываем DAW, запускаем нексус, он запрашивает файл "OTestTone", ... support/reFX/nexus content/samples/ROM/0testtone.nxs. ... Once you have downloaded all the banks, not where it is not necessary to DAB), simply close the DAW.8.. Start up your music software (DAW) and load reFX Nexus. ... Support/reFX/Nexus Content/Samples/Rom/ 0TestTone.nxs; 4. ... sites for find sylenth and nexus crack for mac, couldnt find correct link or download them included .... Please locate the file '0TestTone.nxs' manually". так... ... вопрос пользующим refx Nexus от Vortex II 08 Июнь, 2008 15:10. помогите запустить Nexus. когда .... Select and open "OTestTone.nxs" 11. Enjoy. . ReFX Nexus v.1.4.1 Mac (Free Download / Native Full. Version 2018) Works On Any Mac / No Torrents. US.. When I uninstalled Nexus 1.4 before trying Nexus 2, I failed to remove the Otesttone.nxs file as it was sitting in my downloads folder. You can .... 22 Jan 2018 Nexus Otesttone Nxs Download shurll.com/c9bei Online.0testtone.nxs.manually.register.0testtone.nxs.mac.synsoemu.dll.could.not.be.. Okay so bacisly i have downloaded nexus but all i get at the start when i ... and then go to Nexus Content > Samples > Rom > 0TestTone.nxs.. Free Download -DownArchive, NEXUS,2,and,0,TestTone,nxs,rar. Instant Downloads - nexus test tone. Nexus setup - OtestTone - Install readme torrent .... After updating my Mac OS X to 10.6.8, my Logic Pro would always crash when opening a project file that uses the Nexus (version 1) plugin.. Posts about ReFX Nexus v1.4.1 written by winmacappsadmin. ... application support / reFX / nexus content/samples/ROM/0testtone.nxs. 6.. SaLut la compagnie jai installé nexus 1.3.9 Et en le lancant avec fruityloops il me demande le fichier OTestTone.nxs Donc j'ai instalé le fichi.... nexus nxs file download Otesttone.nxs mac one or more sample files are missing nexus nexus content folder the output has been muted nexus nexus demo. ReFX Nexus 2.7.4 Crack ReFX Nexus 2.7.4 Crack is synthesizer-plug that is "next" (i.e., ROMpler), this beast of a plugin found in the project files .... How to install Nexus Error 0TestTone.nxs. ... Bernie Lum · how to download and install nexus dock on ... b28dd56074